Industrie- und Handelskammer Aachen

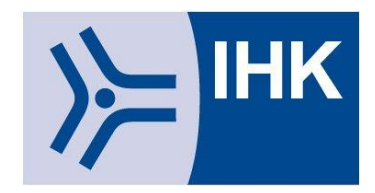

# **Handreichung zur Abschlussprüfung**

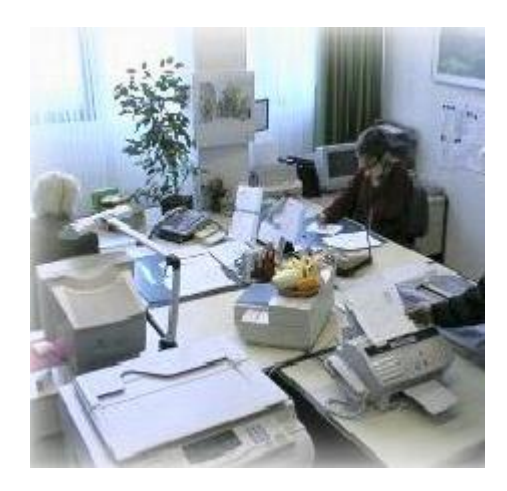

# **Industriekaufmann/-frau**

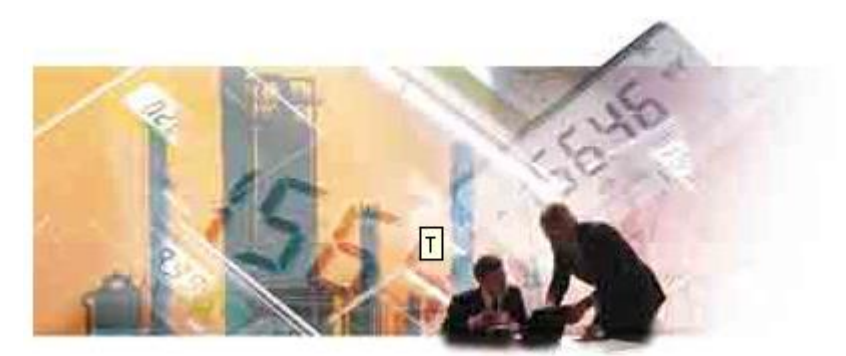

**Für Auszubildende, Ausbildungs- / Umschulungsbetriebe, Berufsschulen und Prüfungsausschüsse**

# Stand: Oktober 2023

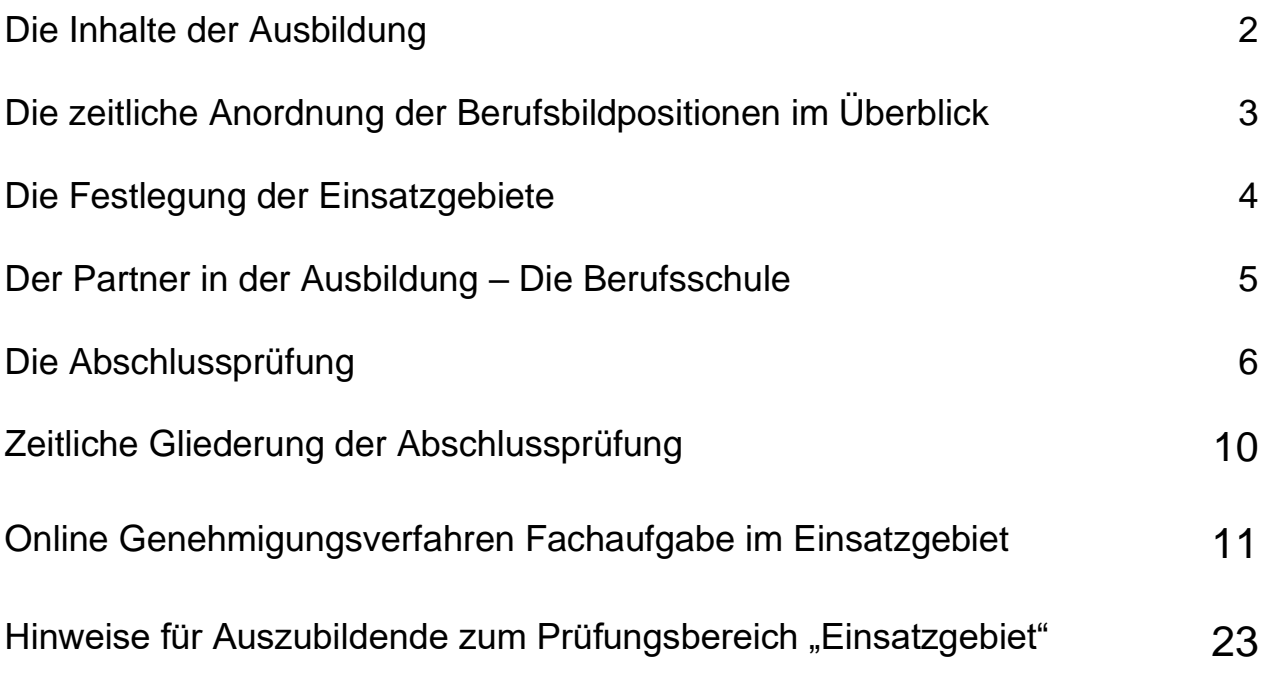

# **Die Inhalte der Ausbildung**

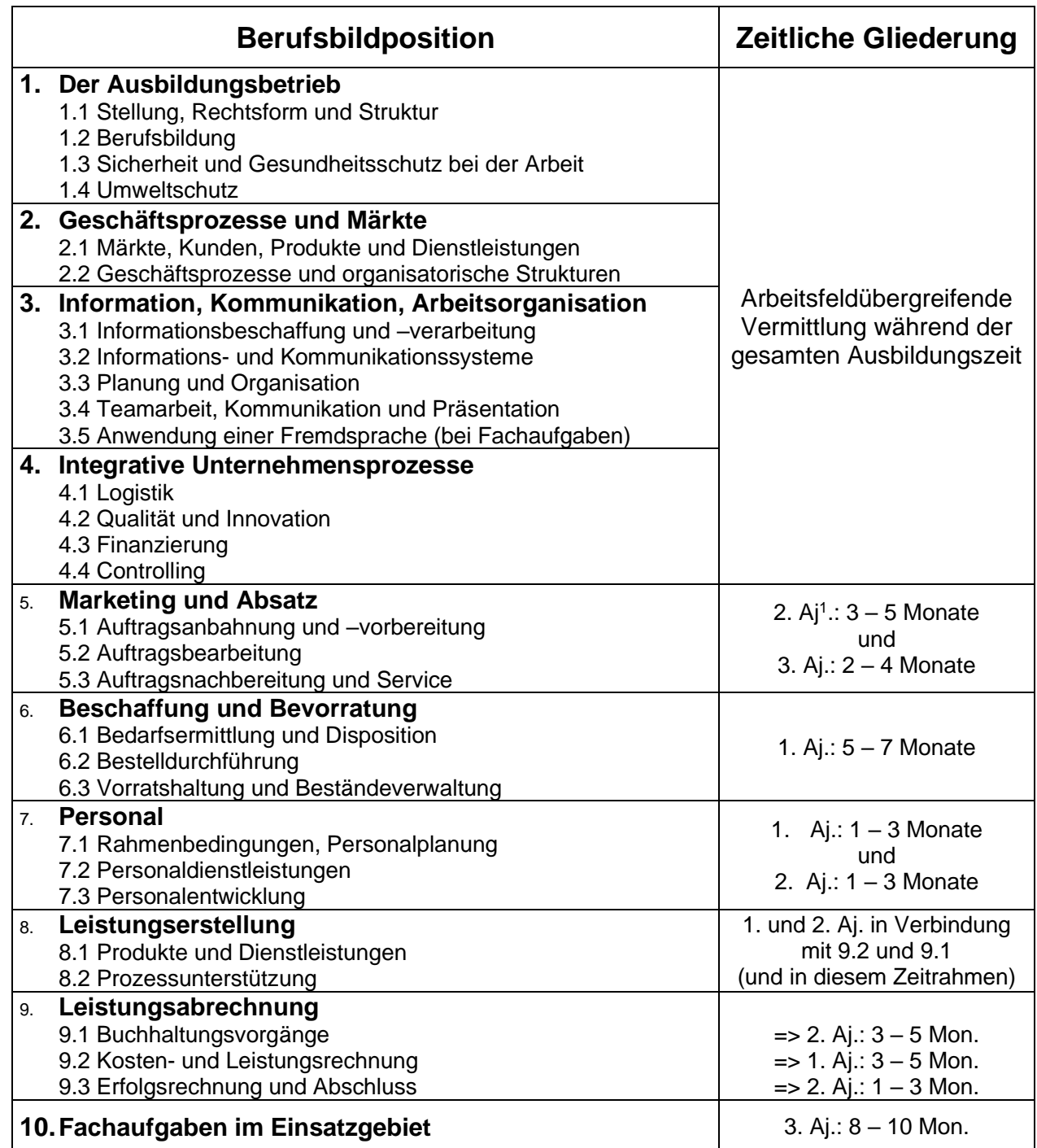

# **Die zeitliche Anordnung der Berufsbildpositionen im Überblick**

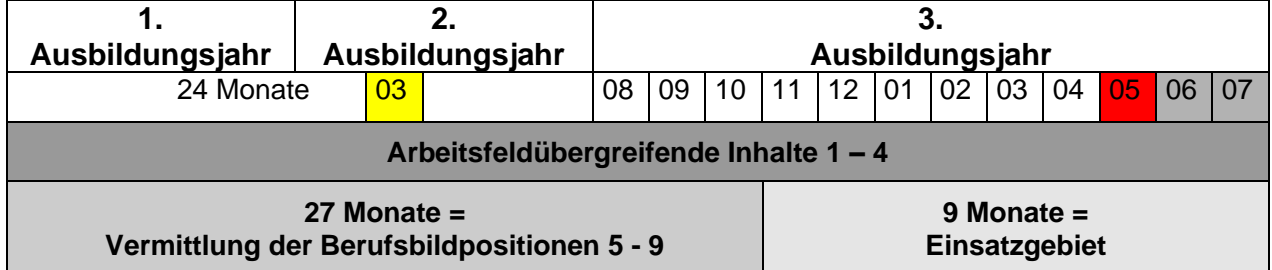

# **Volle Ausbildungsdauer von 36 Monaten (3 Jahre)<sup>2</sup> :**

# **Verkürzte Ausbildungsdauer von 30 Monaten (2,5 Jahre):**

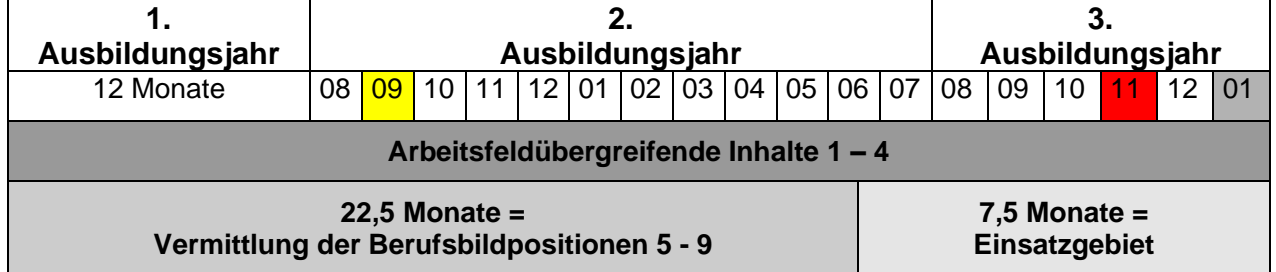

# **Verkürzte Ausbildungsdauer von 24 Monaten (2 Jahre):**

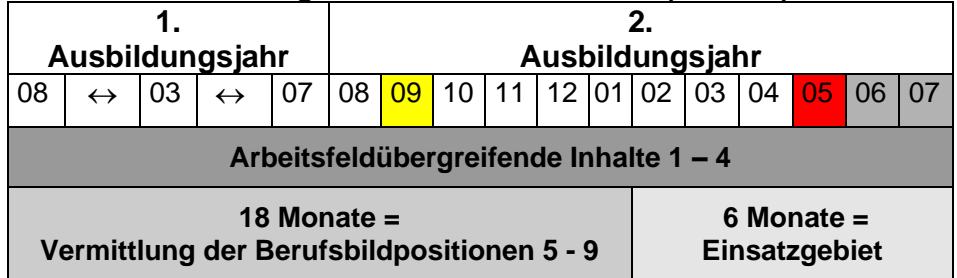

Zwischenprüfung: Schriftliche Prüfungsbereiche Beschaffung und Bevorratung, Produkte und Dienstleistung und Kosten- und Leistungsrechnung (Fertigkeiten und Kenntnisse des ersten Ausbildungsjahres) Schriftliche Abschlussprüfung: Prüfungsbereiche Geschäftsprozesse, Kaufmännische Steuerung und Kontrolle und Wirtschafts- und Sozialkunde, Praktische Abschlussprüfung: Prüfungsbereich Einsatzgebiet - Präsentation und Fachgespräch über eine Fachaufgabe aus dem Einsatzgebiet

<sup>&</sup>lt;sup>2</sup> Für die Beispiele wurde ein Ausbildungsbeginn am 01.08. des Jahres angenommen.

# **Die Festlegung der Einsatzgebiete**

Der Ausbildungsbetrieb legt das Einsatzgebiet fest, in dem der Auszubildende in den letzten Monaten seiner Ausbildung eingesetzt wird.

Die Auflistung gibt einen Überblick über geeignete Einsatzgebiete. Andere Einsatz-gebiete sind ebenfalls zulässig, wenn sie von einsatzgebietsspezifischen Lösungen und Koordinierungsprozessen geprägt sind.

Als Einsatzgebiet kommen insbesondere Prozesse aus folgenden Bereichen in Betracht:

## aus **Marketing und Absatz**:

- Vertrieb
- Außendienst
- Export
- Werbung/Verkaufsförderung

#### aus **Personalwirtschaft:**

- Mitarbeiterförderung
- Personalmarketing
- Entgeltsysteme
- Arbeitsstudien

### aus **Beschaffung und Bevorratung**:

- Elektronische Beschaffung (E-Procurement)
- Ausschreibungsverfahren
- Lagerlogistik

#### aus **Leistungserstellung**:

- Arbeitsvorbereitung
- Investitionsplanung
- Technik/Technologie
- **Produktentwicklung**
- **Bauprojekte**

#### aus **Leistungsabrechnung**:

- Kostenrechnungssysteme
- Projektabrechnung
- Beteiligungsverwaltung

### **Querschnittsaufgaben**:

- Produktmanagement
- Supply Chain Management
- E-Commerce
- Kundenprojekte
- Logistik
- Controlling
- Qualitätsmanagement
- Bürokommunikation
- Informationstechnologie
- Organisation
- Facility-Management
- Franchising
- Umweltschutzmanagement
- Auslandseinsatz

# **Der Partner in der Ausbildung – Die Berufsschule**

Der Rahmenlehrplan für den Berufsschulunterricht sieht eine Gliederung nach Lernfeldern sowie Zeitrichtwerte vor. Damit wird der handlungsorientierte Ansatz bei der Vermittlung schulischer Inhalte unterstrichen.

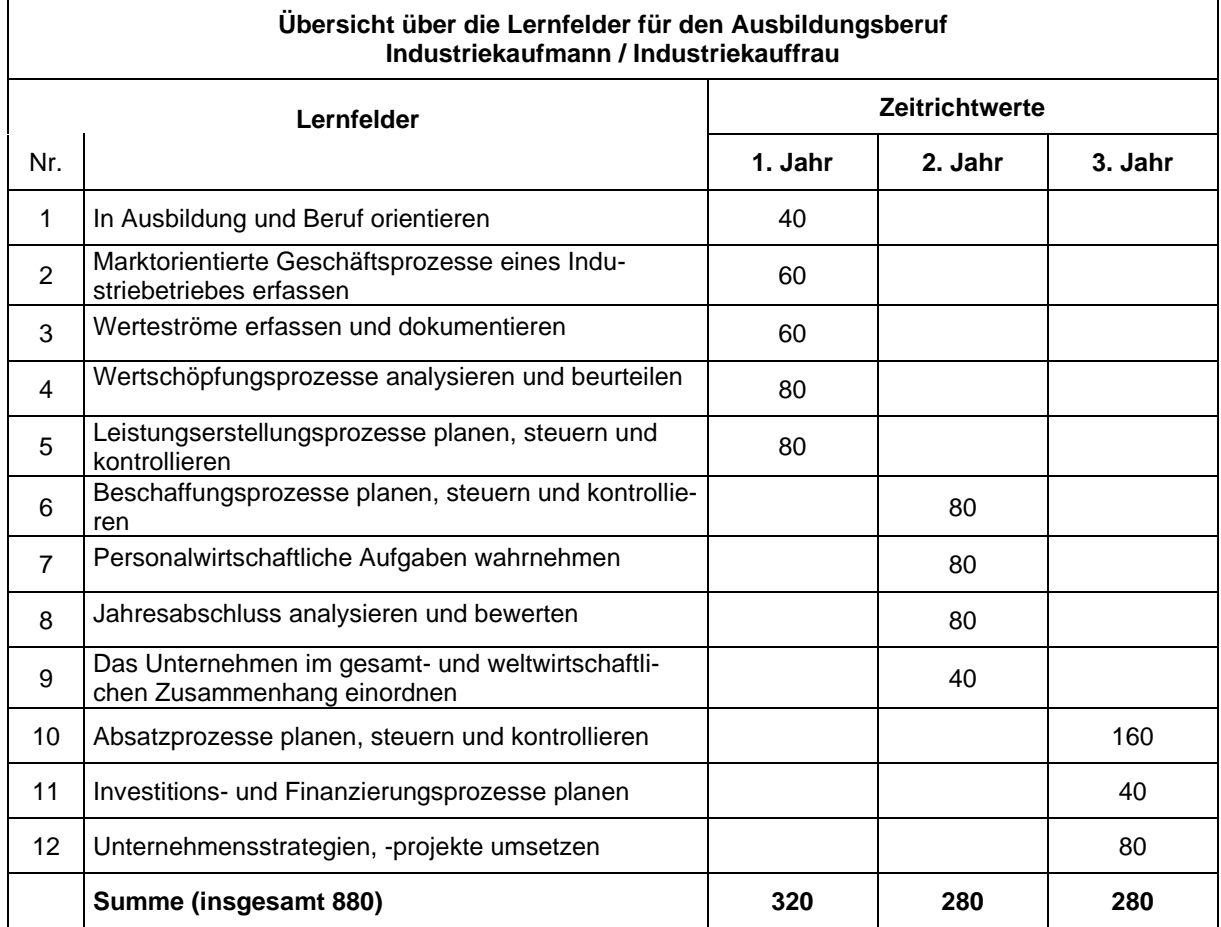

Die Abfolge und Inhalte der Lernfelder wurden der prozessorientierten Ausbildungsstruktur angepasst. So sind die Lerninhalte zur Kosten- und Leistungsrechnung (Lernfeld 4) bereits im ersten Ausbildungsjahr im Zusammenspiel mit den Inhalten zur Leistungserstellung (Lernfeld 5) angesiedelt. Dies ermöglicht die Vermittlung von prozessübergreifenden Kenntnissen und Qualifikationen, beispielsweise durch die Verknüpfung des Leistungserstellungsprozesses mit dem kostenrechnerischen Aspekt der Vor- und Nachkalkulation.

Die Vermittlung von fremdsprachlichen Qualifikationen ist mit 40 Stunden in die Lernfelder integriert.

# **Die Abschlussprüfung**

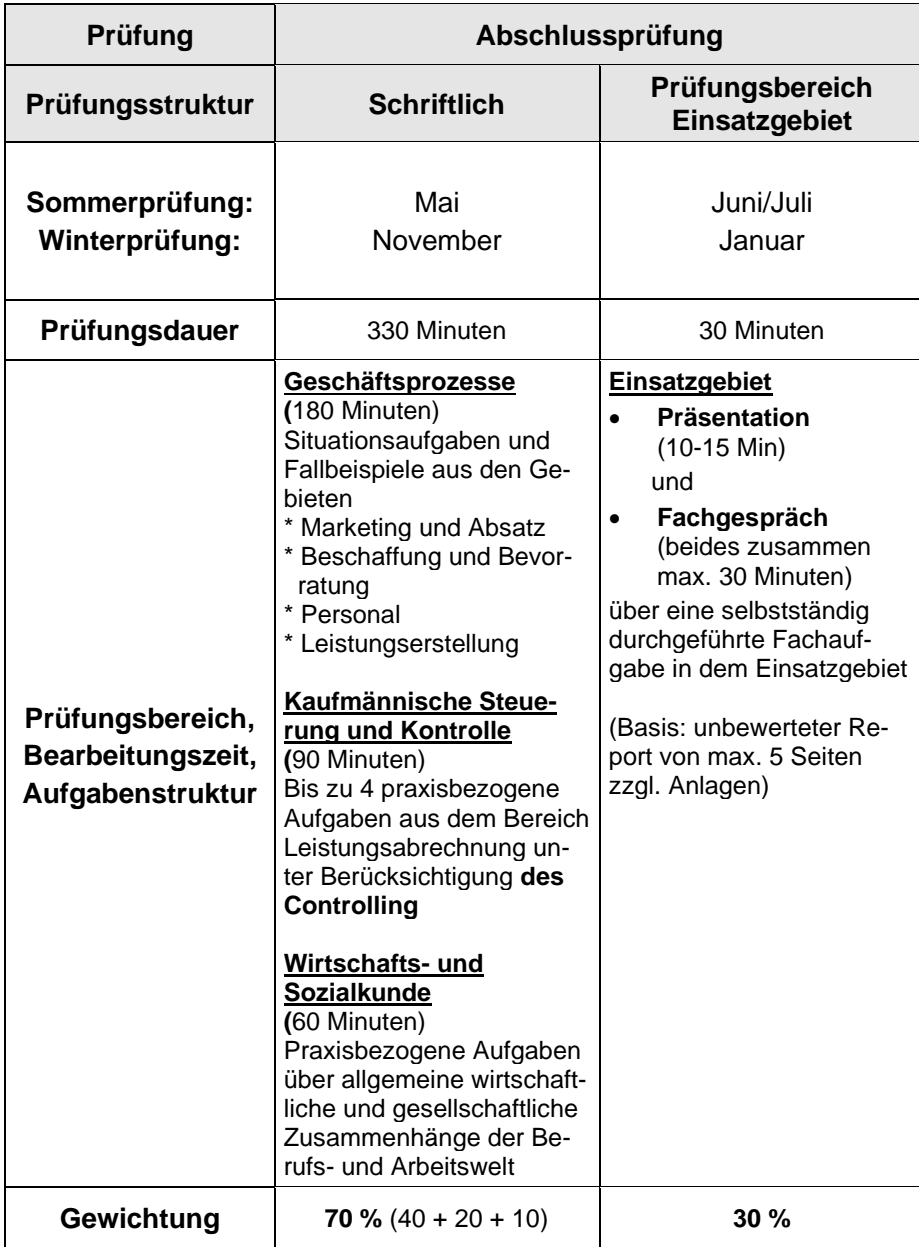

Die Abschlussprüfung erstreckt sich auf alle nach Ausbildungsordnung und Rahmenlehrplan zu vermittelnden Fertigkeiten und Kenntnisse. Sie besteht aus vier Prüfungsbereichen. Die Prüfung in den Bereichen

- Geschäftsprozesse
- Kaufmännische Steuerung und Kontrolle
- Wirtschafts- und Sozialkunde

ist schriftlich durchzuführen. Die Prüfung im Bereich

- Einsatzgebiet

wird praktisch (und mündlich) durchgeführt.

# **Schriftliche Abschlussprüfung**

Im Prüfungsbereich **Geschäftsprozesse** soll der Prüfling auf Prozesse und komplexe Sachverhalte gerichtete Situationsaufgaben oder Fallbeispiele bearbeiten. Dabei soll er zeigen, dass er Geschäftsprozesse analysieren sowie Problemlösungen ergebnis- und kundenorientiert entwickeln kann. Insbesondere kommen folgende Gebiete in Betracht:

- Marketing und Absatz
- Beschaffung und Bevorratung
- **Personal**
- Leistungserstellung.

Im Prüfungsbereich **Kaufmännische Steuerung und Kontrolle** soll der Prüfling bis zu vier praxisbezogene Aufgaben aus dem Bereich Leistungsabrechung unter Berücksichtigung des Controlling bearbeiten. Dabei soll er zeigen, dass er Kosten erfassen, die betrieblichen Geld- und Wertströme analysieren sowie betriebswirtschaftliche Schlussfolgerungen daraus ziehen kann.

Im Prüfungsbereich **Wirtschafts- und Sozialkunde** soll der Prüfling praxisbezogene Aufgaben bearbeiten und zeigen, dass er allgemeine wirtschaftliche und gesellschaftliche Zusammenhänge der Berufs- und Arbeitswelt darstellen und beurteilen kann.

# **Prüfungsbereich Einsatzgebiet**

Die praktische Abschlussprüfung (Prüfungsbereich Einsatzgebiet) wird am Ende der Ausbildung abgelegt: im Sommertermin im Juni bzw. Juli, im Wintertermin im Januar. Zu diesem Zeitpunkt befindet sich der Auszubildende in dem vom Betrieb festgelegten Einsatzgebiet, welches besondere Berücksichtigung in der praktischen Prüfung findet.

Im Prüfungsbereich Einsatzgebiet soll der Auszubildende in einer **Präsentation** und einem **Fachgespräch** die Beherrschung komplexer Fachaufgaben und ganzheitlicher Geschäftsprozesse sowie seine Problemlösungsfähigkeit in der Praxis nachweisen. Gegenstand der Präsentation und des Gesprächs ist eine Fachaufgabe, die der Auszubildende in dem Einsatzgebiet selbstständig durchgeführt hat.

Die Fachaufgabe im Einsatzgebiet ist vor der Durchführung dem Prüfungsausschuss zur Genehmigung vorzulegen, d. h. der Prüfungsausschuss entscheidet, ob die beantragte Fachaufgabe für die Prüfung geeignet ist. Erst nach der Genehmigung darf der Auszubildende mit der Durchführung dieser prüfungsrelevanten Fachaufgabe beginnen.

Der Prüfling erstellt hierüber einen höchstens fünfseitigen Report (zzgl. Anlagen mit betriebsüblichen Unterlagen) als Basis für die Präsentation und das Fachgespräch. Der Report wird nicht bewertet. Er dient lediglich zur Information des Prüfungsausschusses und wird diesem rechtzeitig vor der Durchführung der Prüfung Einsatzgebiet zur Verfügung gestellt.

In der Präsentation soll der Prüfling auf der Basis des Reports zeigen, dass er Sachverhalte, Abläufe und Ergebnisse der bearbeiteten Fachaufgabe erläutern und mit praxisüblichen Mitteln darstellen kann.

In dem Fachgespräch soll der Prüfling zeigen, dass er die dargestellte Fachaufgabe in Gesamtzusammenhänge einordnen, Hintergründe erläutern und Ergebnisse bewerten kann. Dabei soll er insbesondere verdeutlichen, dass er die Sachbearbeitung in einem speziellen Geschäftsfeld beherrscht.

Der Prüfungsausschuss bereitet sich im Vorfeld anhand des eingereichten Reports auf die Präsentation und das Fachgespräch vor.

Im Anschluss an die Prüfung bewertet er die gezeigten Leistungen.

# **Bestehen der Prüfung**

Aus den in den einzelnen Prüfungsbereichen erzielten Ergebnissen wird ein Gesamtergebnis ermittelt. Dabei haben die Bereiche folgendes Gewicht:

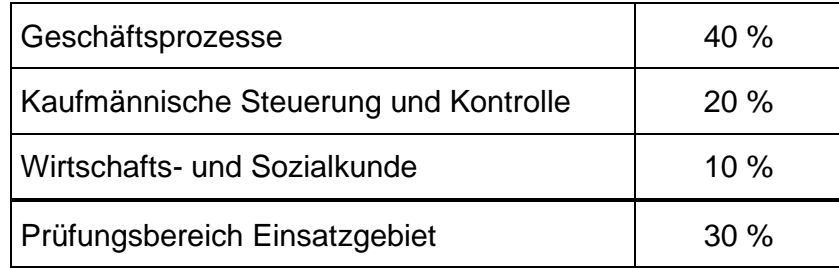

Sind in der schriftlichen Prüfung die Leistungen in einem Prüfungsbereich mit mindestens "ausreichend" und in den beiden anderen mit "mangelhaft" bewertet worden, kann in einem der mit mangelhaft bewerteten Bereiche eine mündliche Ergänzungsprüfung stattfinden, wenn dies für das Bestehen der Prüfung den Ausschlag geben kann.

Die Abschlussprüfung ist bestanden, wenn

- ➢ im Gesamtergebnis,
- ➢ im Prüfungsbereich Geschäftsprozesse,
- ➢ in mindestens einem der beiden Prüfungsbereiche Kaufmännische Steuerung und Kontrolle und Wirtschafts- und Sozialkunde sowie
- ➢ im Prüfungsbereich Einsatzgebiet

jeweils mindestens ausreichende Leistungen erbracht wurden.

Werden die Prüfungsleistungen in einem Prüfungsbereich mit "ungenügend" bewertet, so ist die Prüfung nicht bestanden.

Folgendes Schaubild verdeutlicht noch einmal, unter welchen Voraussetzungen die Abschlussprüfung bestanden ist. Die Bedingungen müssen **gleichzeitig** erfüllt sein!

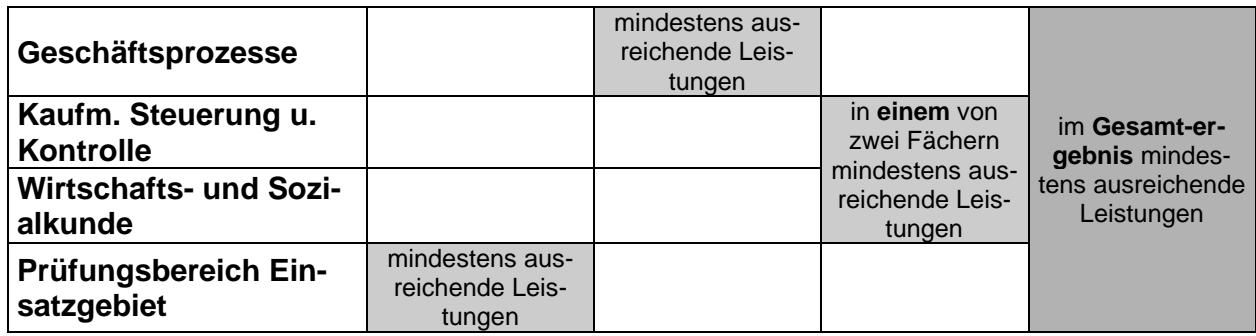

# **Zeitliche Gliederung der Abschlussprüfung**

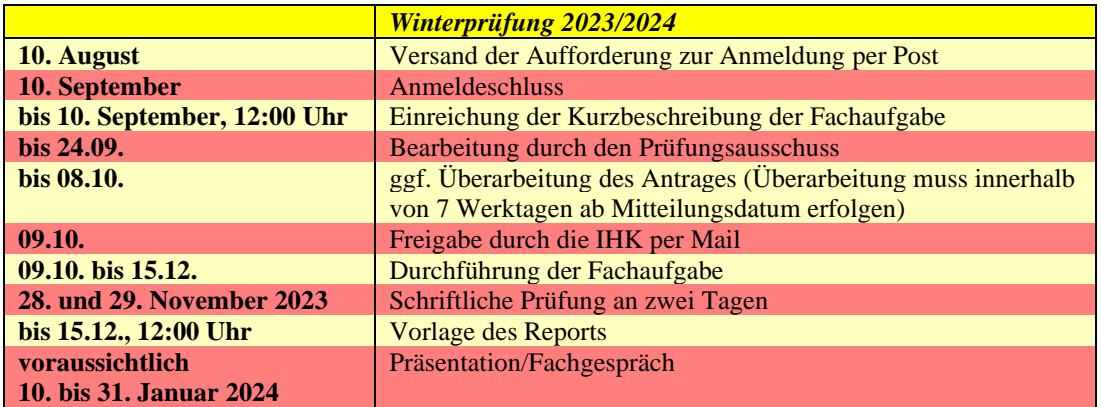

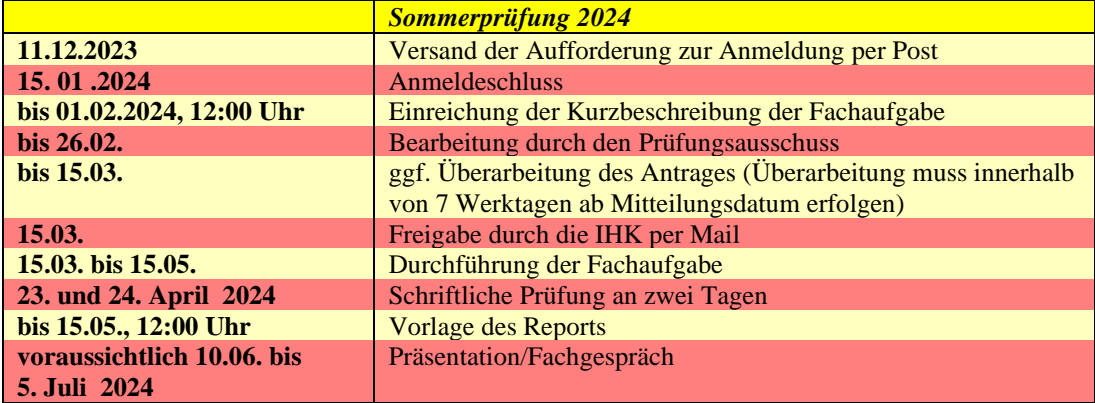

# Online Genehmigungsverfahren Fachaufgabe im Einsatzgebiet

Genehmigung der Fachaufgabe und Vorlage des Reports

Neben der schriftlichen Anmeldung zur Abschlussprüfung bei der IHK, muss der Auszubildende selbst den Antrag für die Genehmigung einer Fachaufgabe im Einsatzgebiet beim Prüfungsausschuss stellen. Das Antragsverfahren erfolgt papierlos über das Internet. Der Zugang zum Onlinesystem erfolgt über die Internetseite der Industrie- und Handelskammer Aachen:

**<https://berufsausbildung-aachen-ihk.de/tibrosBB/>**

# *Login Prüfungsteilnehmer*

Der Prüfungsteilnehmer erhält mit den Anmeldeunterlagen von der IHK die für das Login benötigte Azubinummer, Passwort und die PIN.

# *Login Ausbildungsbetrieb*

Der Ausbildungsbetrieb bzw. Umschulungsträger erhält von der IHK eine zur Anmeldung im Portal benötigte PIN-Nummer ebenfalls mit den Anmeldeunterlagen.

Nachdem die Prüfungsteilnehmer die Kurzbeschreibung online eingestellt und mit ihrer PIN bestätigt haben, erhalten die Ausbilder eine E-Mail mit einem Internetlink. Zur Anmeldung im Portal benötigen die Ausbilder die mitgeteilte PIN und können den Antrag genehmigen.

Sollte der Antrag vom Ausbildungsbetrieb abgelehnt werden, kann der Prüfungsteilnehmer ihn überarbeiten und erneut mit seiner PIN bestätigen. Wenn der Betrieb jetzt genehmigt, steht der Antrag der IHK zur Verfügung.

Der Prüfungsteilnehmer und der Ausbildungsbetrieb erhalten nach der Genehmigung eine E-Mail-Bestätigung. Der Antrag mit Status ist jederzeit im Internet einsehbar, Änderungen können jedoch nicht mehr durchgeführt werden.

# Kurzbeschreibung/Antrag

**E**<sup>IHK</sup> Aachen

# Ausbildung

# Start ▶ Ausbildung ▶ Anmelden

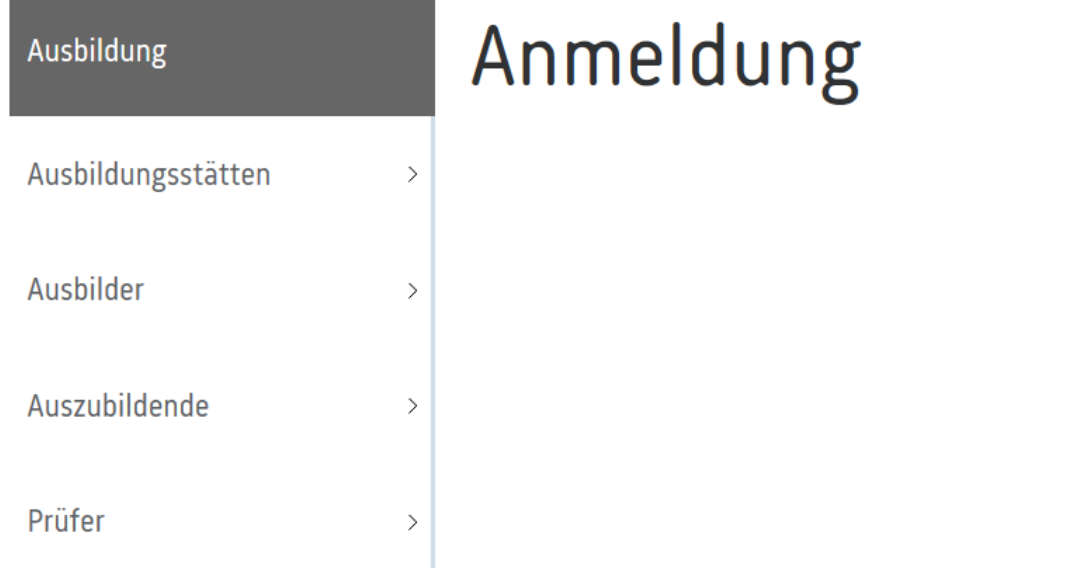

# auf "Auszubildende" klicken

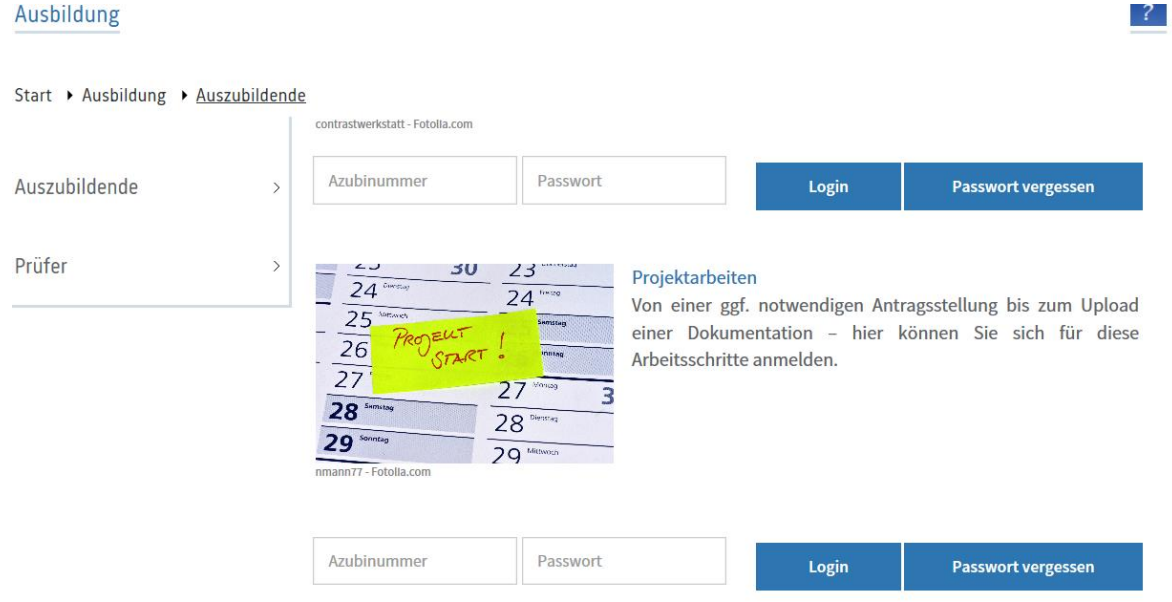

Azubinummer und Passwort eingeben und auf den Button Login klicken.

#### Ausbildung

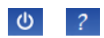

Start ▶ Ausbildung ▶ Auszubildende ▶ Projektarbeiten

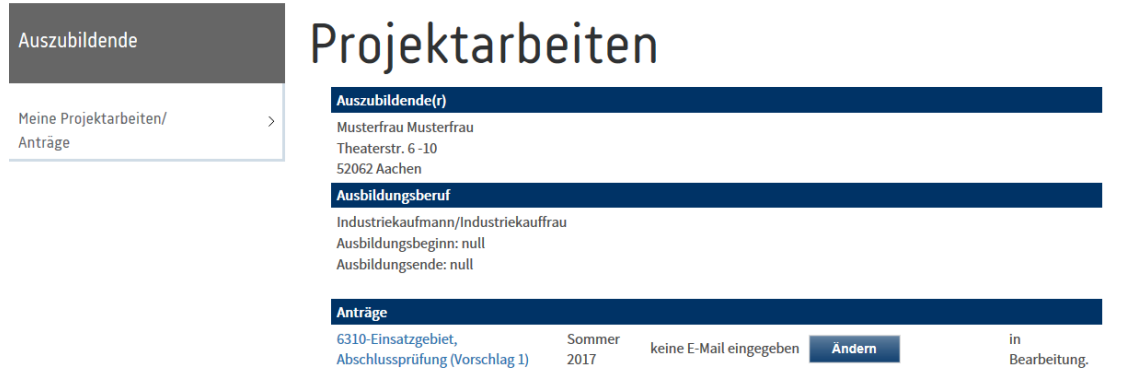

# Auf "Ändern" klicken

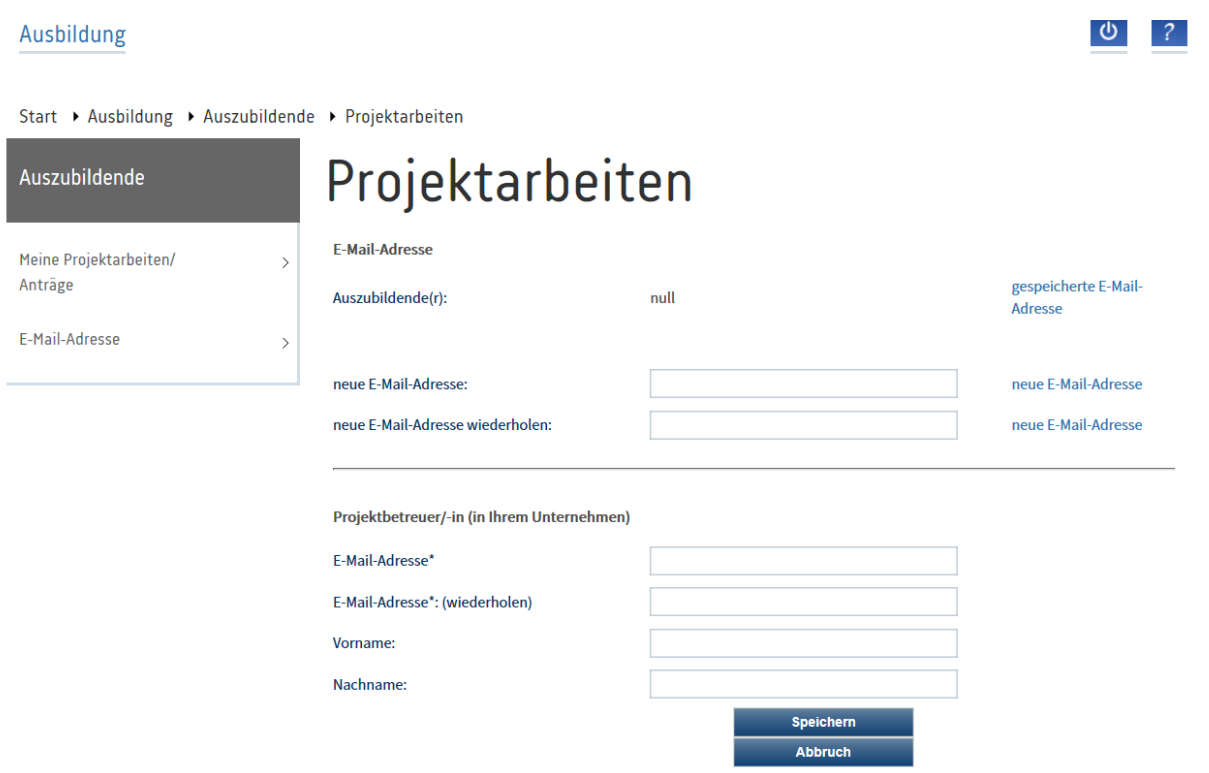

# E-Mail-Adressen eingeben und speichern

# Ausbildung  $\binom{2}{1}$ Start ▶ Ausbildung ▶ Auszubildende ▶ Projektarbeiten Projektarbeiten Auszubildende Meine Projektarbeiten/  $\rightarrow$ Ihre Daten wurden erfolgreich gespeichert. Anträge Wir haben an mechthild.werthmann@aachen.ihk.de eine E-Mail gesendet. Bitte bestätigen Sie den dort stehenden Link. Zurück

Nachdem Sie den Link in der Mail geöffnet haben, befinden Sie sich auf folgender Maske

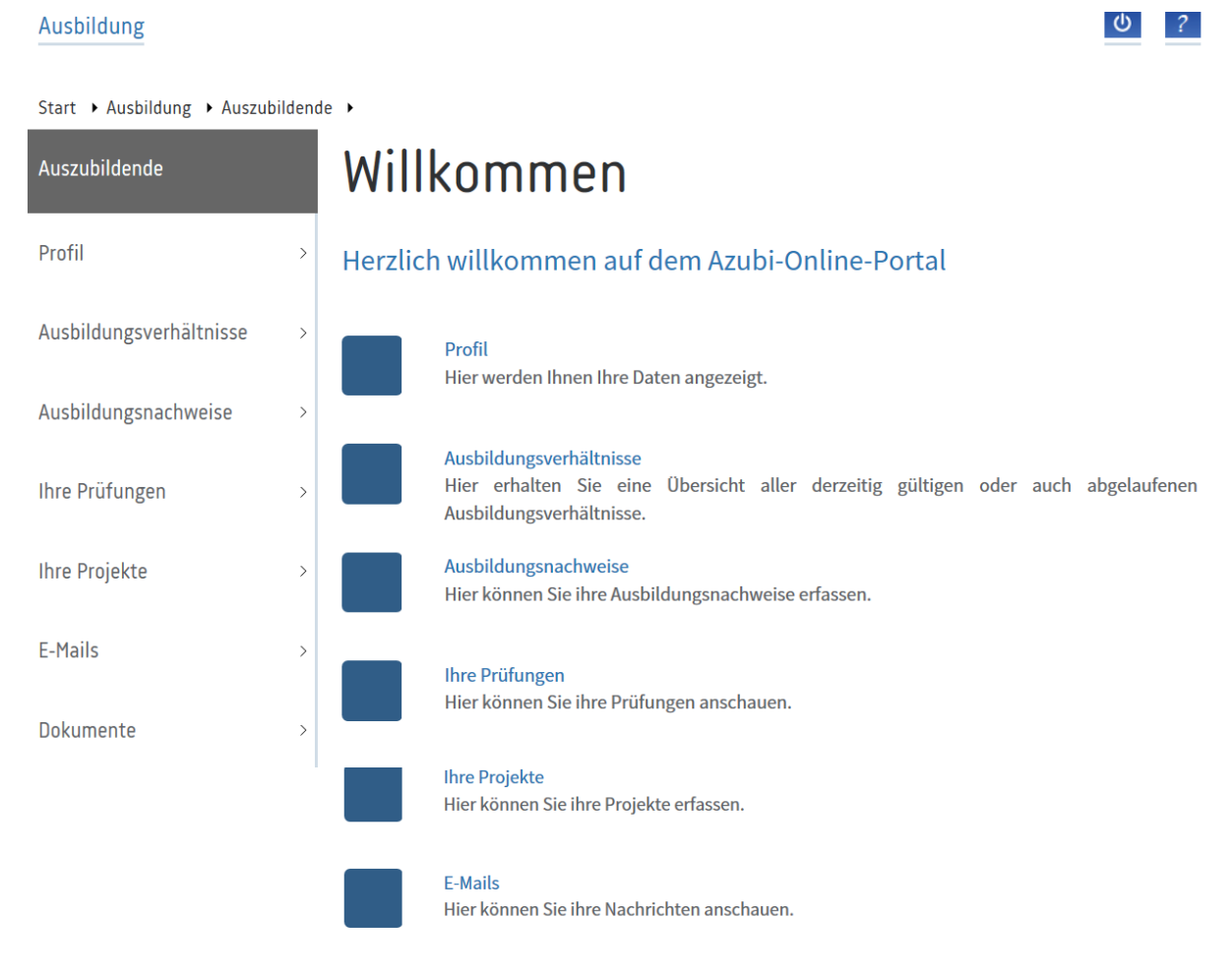

Klicken Sie auf "Ihre Projekte" und Sie sind wieder auf der bekannten Maske

# Ausbildung

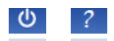

Start ▶ Ausbildung ▶ Auszubildende ▶ Projektarbeiten

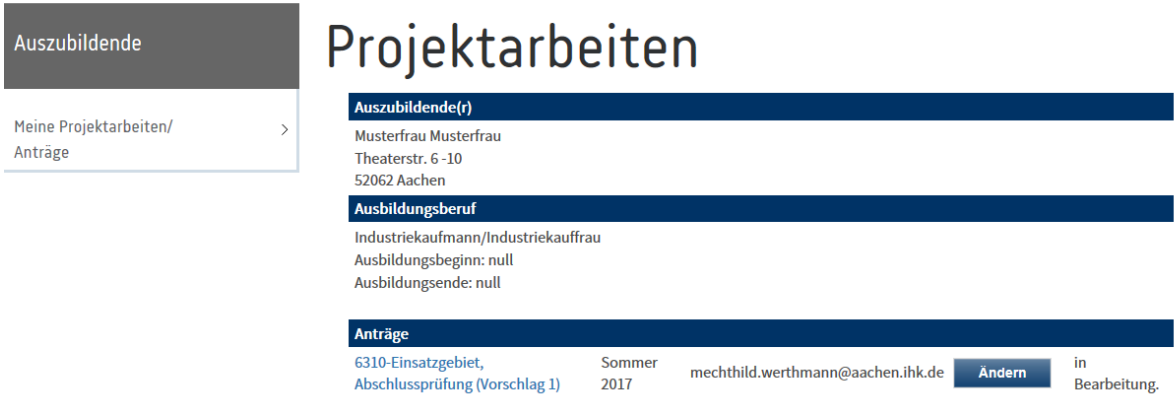

Klicken Sie auf (Vorschlag 1)

# Ausbildung

# Start ▶ Ausbildung ▶ Auszubildende ▶ Projektarbeiten

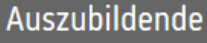

Meine Projektarbeiten/ Anträge

E-Mail-Adresse

Antragsinfo

Antrag

Dokumentation/Report

# Projektarbeiten

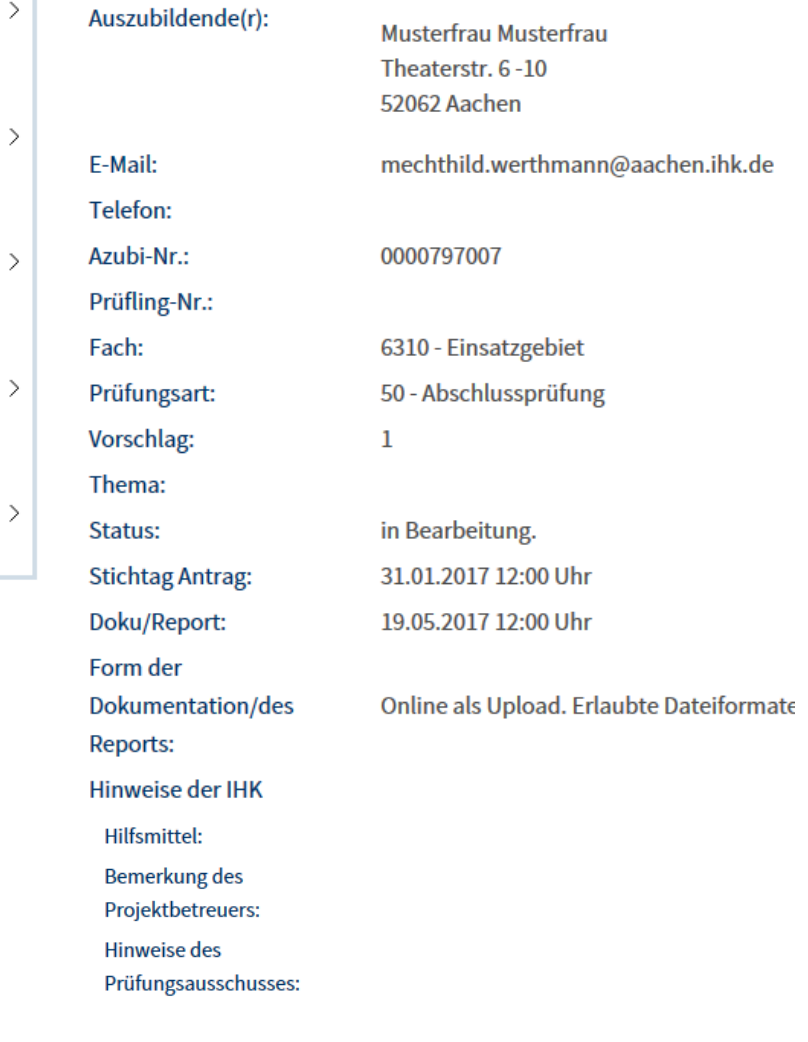

Zurück

Antrag

Dann auf "Antrag"

# Hier können Sie Ihre Kurzbeschreibung eingeben.<br>
Start > Ausbildung > Auszubildende > Projektarbeiten

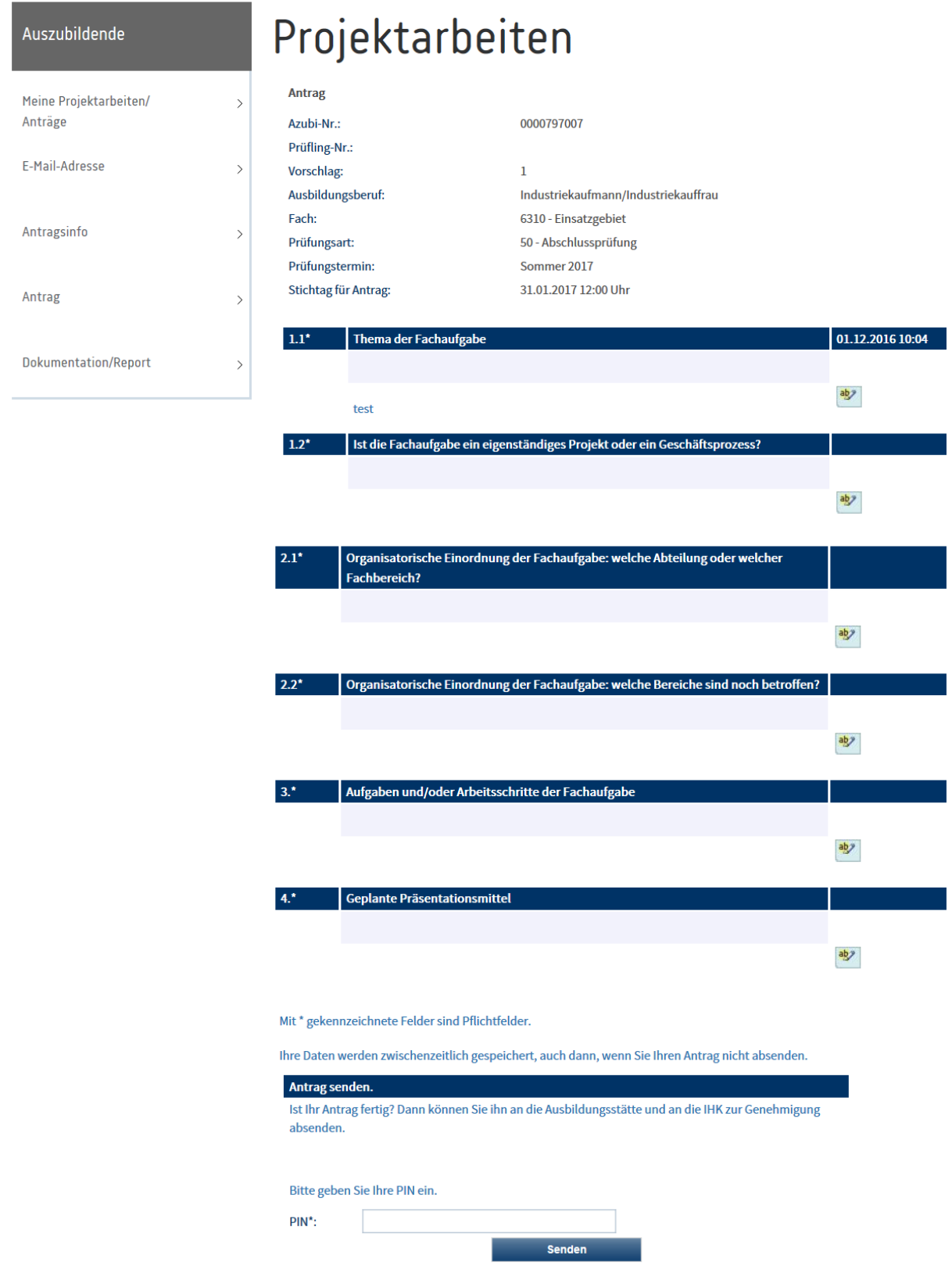

Wenn Sie sicher sind, dass Sie keine Änderungen mehr vornehmen möchten, geben Sie Ihre PIN ein und senden den Antrag ab. Ihr/e Ausbilder/in erhält eine E-Mail mit entsprechendem Link.

Wenn Sie sich erneut im Portal anmelden, werden Sie gebeten Ihr Passwort zu ändern:

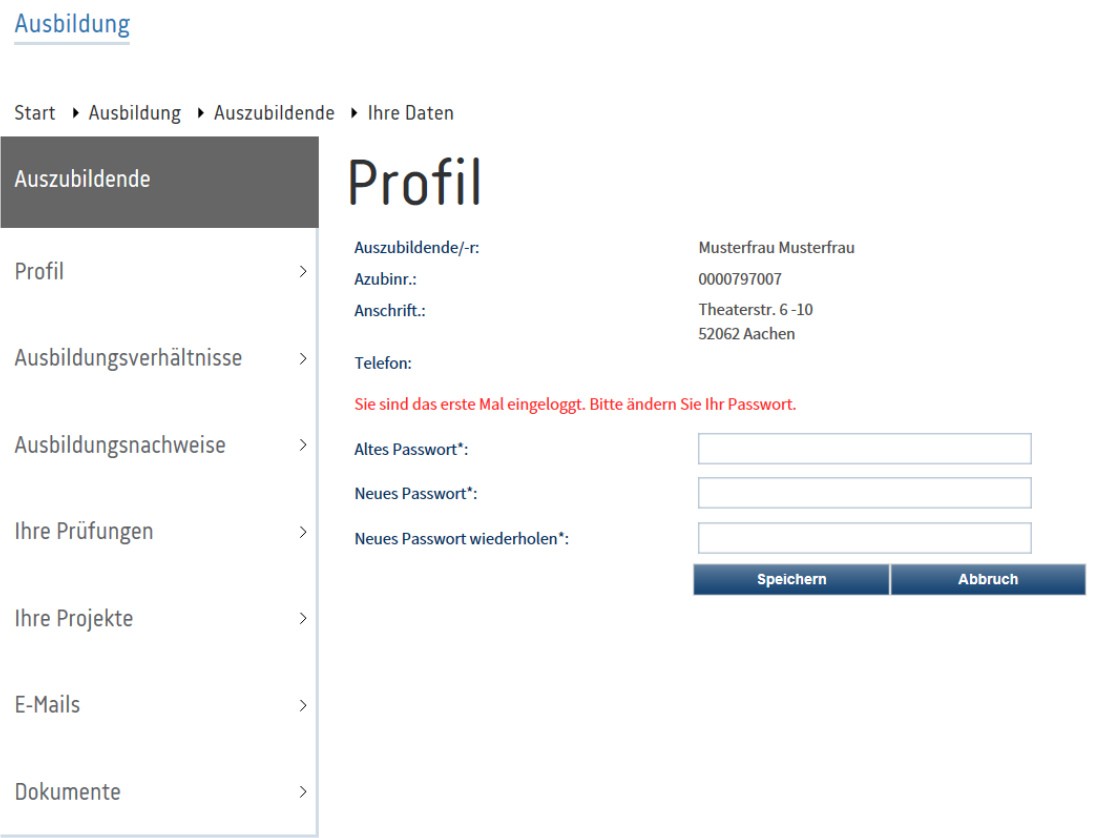

 $\mathbf{c}$ 

#### Ausbildung

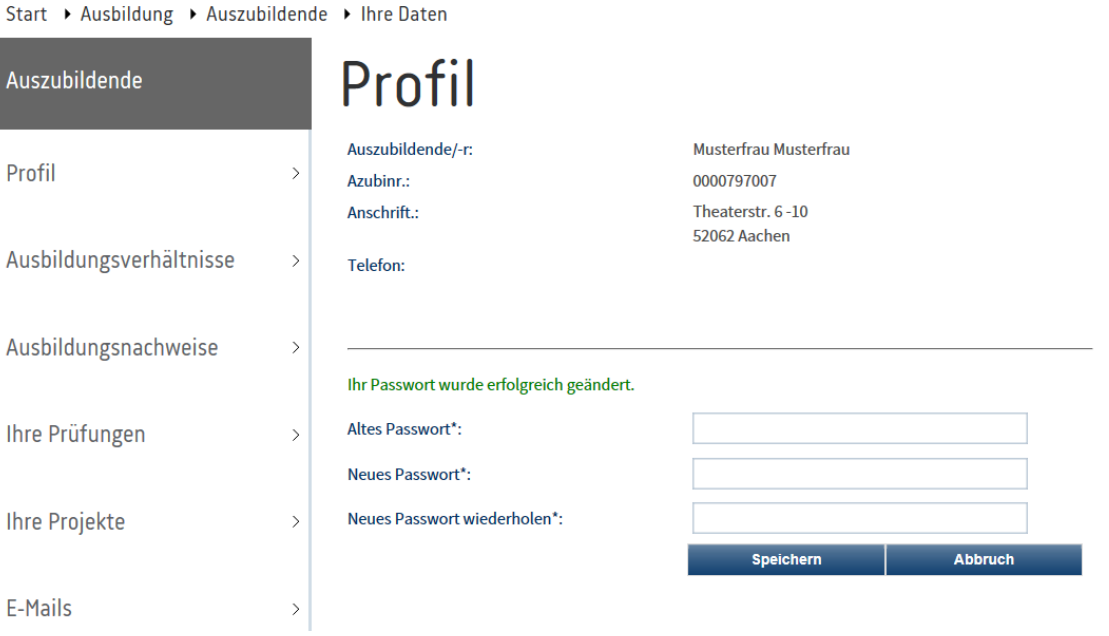

Auf "Ihre Projekte" und Sie sind wieder auf der bekannten Maske

#### Ausbildung

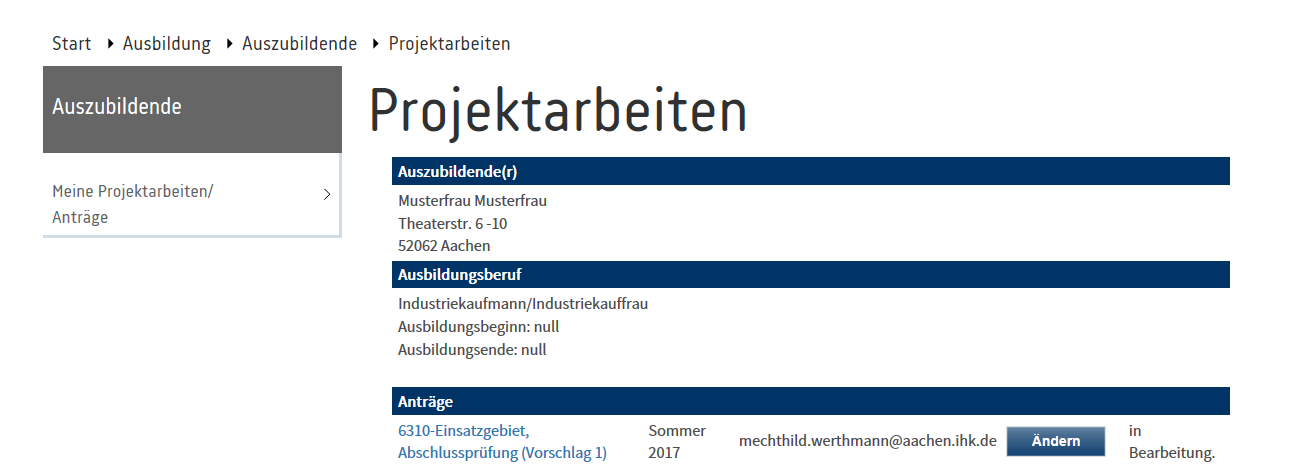

#### ്

 $\bigcirc$ 

 $\overline{?}$ 

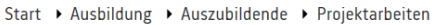

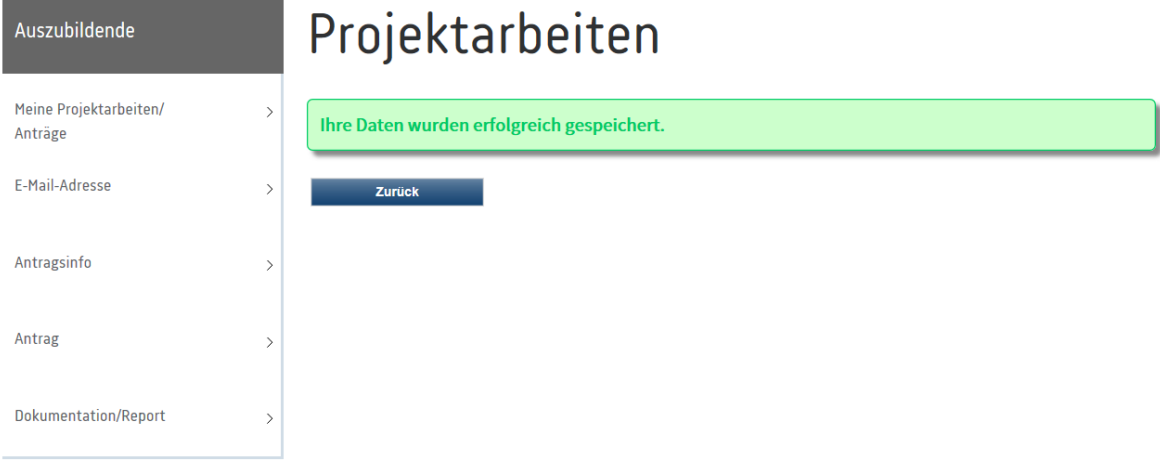

# *Das Genehmigungsverfahren*

Der Prüfungsausschuss entscheidet binnen der im Zeitplan angegebenen Fristen. Er genehmigt die Fachaufgabe wie vorgelegt vorläufig oder lehnt sie mit entsprechenden Änderungswünschen ab. Die endgültige Freigabe erfolgt durch die IHK per Mail.

# *Eventuelle Ablehnung*

Sollte die Fachaufgabe vom Prüfungsausschuss nicht genehmigt werden, wird der Prüfungsteilnehmer per E-Mail über die Ablehnung und die Ablehnungsgründe informiert. Er hat nun Gelegenheit, den Antrag mit einer Frist von max. 7 Tagen wieder Online zu überarbeiten. Danach wird die Fachaufgabe erneut vom Prüfungsausschuss geprüft und bei erfolgreicher Überarbeitung genehmigt.

# *Bearbeitung der Fachaufgabe*

Erst nach der Genehmigung der Fachaufgabe durch den Prüfungsausschuss darf mit der Bearbeitung der Fachaufgabe begonnen werden.

# *Vorlage des Reports*

Der Prüfling erstellt über die Fachaufgabe einen höchstens fünfseitigen Report (zzgl. Anlagen mit betriebsüblichen Unterlagen) als Basis für die Präsentation und das Fachgespräch. Der Report wird nicht bewertet. Er dient lediglich zur Information des Prüfungsausschusses und wird diesem, bis zur angegebenen Frist zur Verfügung gestellt. Der Report wird ebenfalls in das Online-System der IHK eingestellt.

# Report

# Einloggen wir bei der Kurzbeschreibung

Start ▶ Ausbildung ▶ Auszubildende ▶ Projektarbeiten

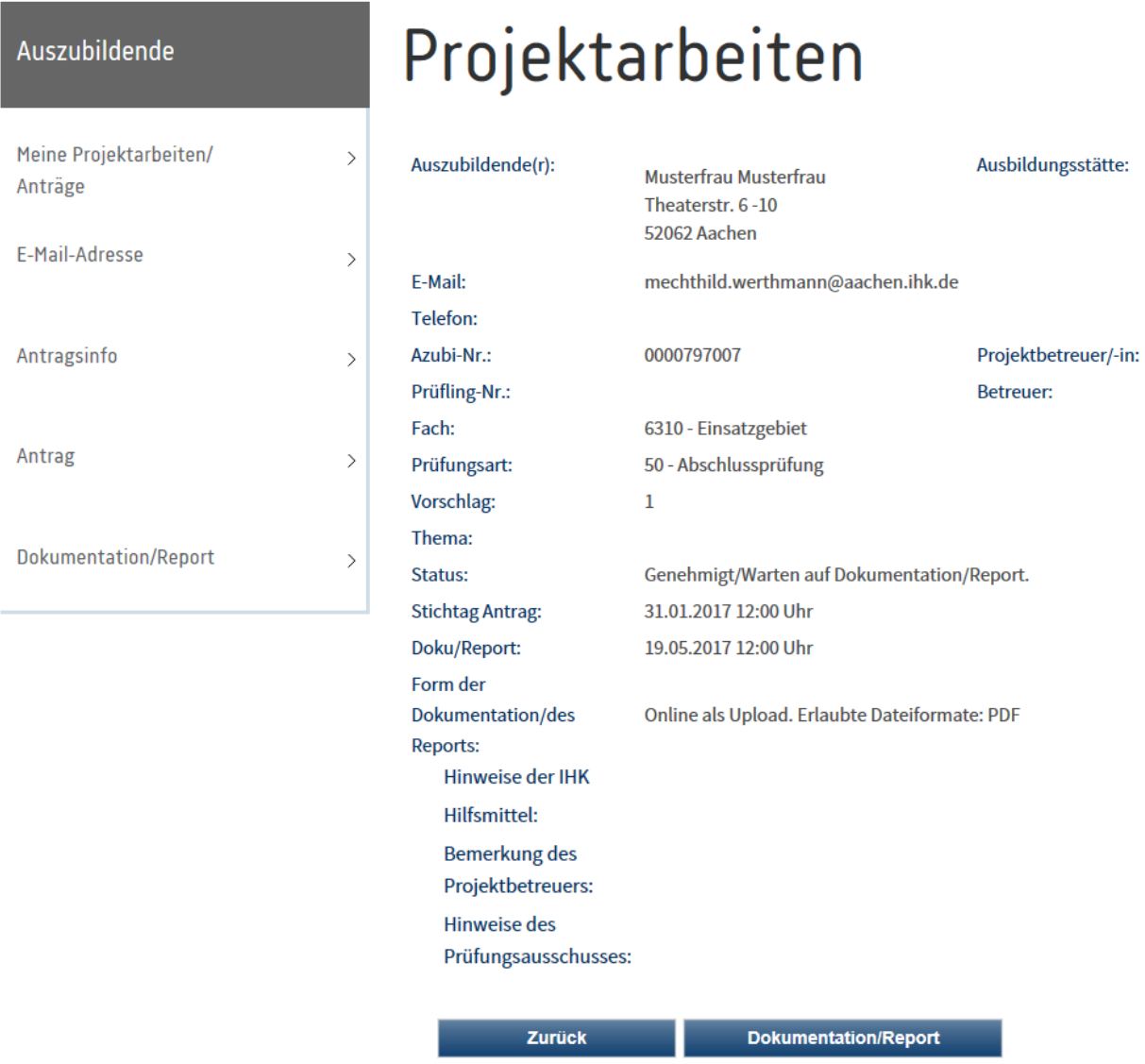

Auf "Dokumentation/Report" klicken

Start ▶ Ausbildung ▶ Auszubildende ▶ Projektarbeiten

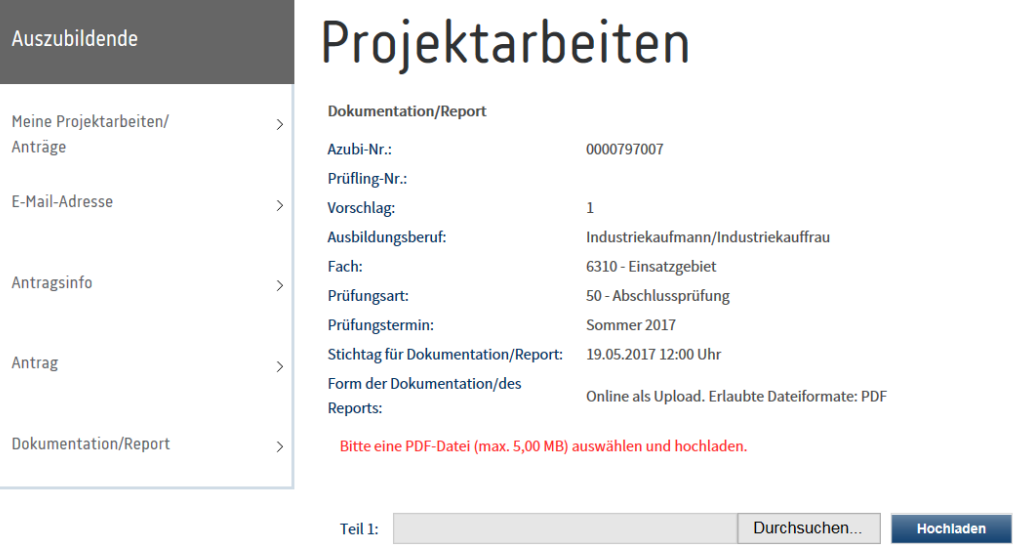

Hier den Report hochladen. Öffnen Sie bitte zur Kontrolle einmal das pdf-Dokument.

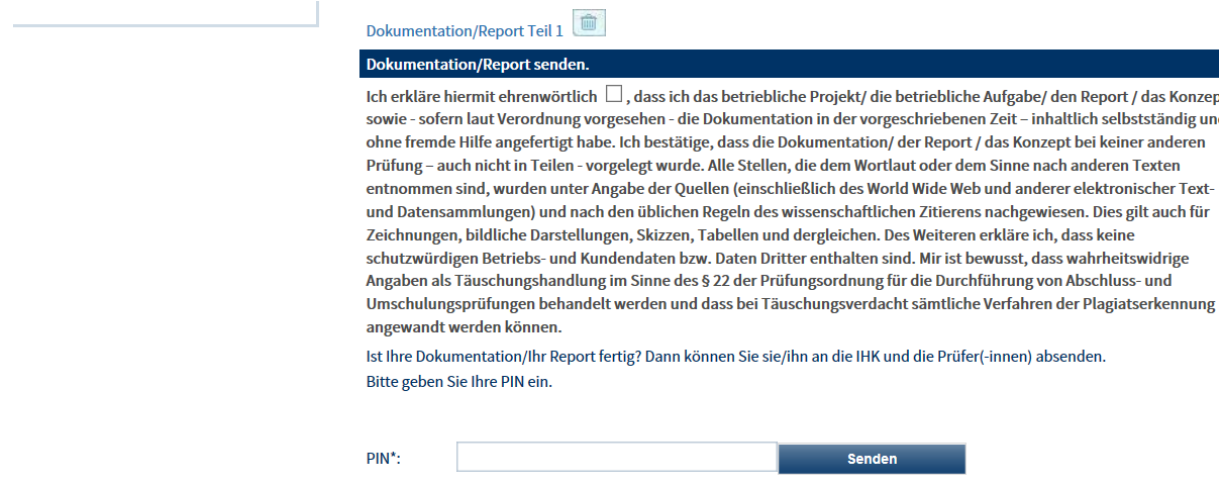

Dann die Erklärung ankreuzen, die PIN eingeben und senden. Sie erhalten eine Bestätigung, wenn es geklappt hat.

# **Ausbildung zum Industriekaufmann / zur Industriekauffrau**

# **Hinweise für Auszubildende zum Prüfungsbereich "Einsatzgebiet"**

Die folgenden Hinweise zum Prüfungsbereich Einsatzgebiet wurden vor dem Hintergrund der *Verordnung über die Berufsausbildung Industriekaufmann / Industriekauffrau* und den Erfahrungen der Prüfungsausschüsse erstellt.

Die Hinweise dienen Ihnen als Hilfestellung bei der Vorbereitung auf die Prüfung. Sie erheben keinen Anspruch auf Vollständigkeit oder Allgemeingültigkeit.

Oktober 2012 Claudia Spörk (Vorsitzende des Ausschusses DN 4, stellvertretende Bildungsgangleiterin des Bildungsgangs INDUSTRIE, Berufskolleg Kaufmännische Schulen des Kreises Düren)

# **Verordnung über die Berufsausbildung**

"Im Prüfungsbereich Einsatzgebiet soll der Prüfling in einer Präsentation und einem Fachgespräch über eine selbständig durchgeführte Fachaufgabe in einem Einsatzgebiet zeigen, dass er komplexe Fachaufgaben und ganzheitliche Geschäftsprozesse (…) beherrscht und Problemlösungen in der Praxis erarbeiten kann."<sup>3</sup>

# **Ihr Fahrplan: Prüfungsbereich Einsatzgebiet**

- Themenwahl der Fachaufgabe
- Antrag für die Fachaufgabe im Einsatzgebiet
- Report
- Präsentation
- Fachgespräch

## **Hinweise zur Themenwahl der Fachaufgabe**

- Ihre Fachaufgabe kann sich auf einen innerbetrieblichen Standardablauf beziehen; also z.B. Reklamationsabwicklung, Abwicklung eines Kundenauftrages.
- Ihre Fachaufgabe kann sich aber auch auf ein einmaliges Projekt beziehen; also z.B. Marktanalyse zur Kundenakzeptanz einer neu eingeführten Marke.
- Falls ein innerbetrieblicher Standardablauf als Fachaufgabe gewählt wird, können Sie diesen einer kritischen Analyse unterziehen. Sie können z.B. Vereinfachungsmöglichkeiten für die Prozesskette aufzeigen o.ä.
- Die Fachaufgabe muss prozessorientiert sein, d.h. eine Themenstellung wie z.B. "Vor- und Nachteile der chaotischen Lagerhaltung" kann nicht durch den Prüfungsausschuss genehmigt werden.
- Die Fachaufgabe muss von Ihnen selbständig bearbeitet werden. Können Sie Ihre Fachaufgabe nicht komplett eigenständig abwickeln, so müssen Sie dieses in der Kurzbeschreibung deutlich machen (siehe Hinweise dort). Stellen Sie aber immer sicher, dass Ihr Eigenanteil in der Fachaufgabe den Großteil der Fachaufgabe ausmacht.
- Die Fachaufgabe muss aus dem Themenbereich der Ausbildung eines Indus-triekaufmanns / einer Industriekauffrau stammen. Vermeiden Sie also Themen wie z.B. Implementation eines neuen Buchhaltungsprogramms (Bereich IT-Kaufmann / IT-Kauffrau).
- Ausgangspunkt der Fachaufgabe ist eine **konkrete Aufgabenstellung**. Dabei ist die Fachaufgabe ganz klar fallbezogen. Beispiel: Beim Thema "Reklamationsabwicklung" schildern Sie nicht allgemein die Vorgehensweise bei Reklamationen, sondern Ausgangspunkt ist eine ganz bestimmte Reklamation, die Sie bearbeiten!
- Sie müssen die Fachaufgabe in den letzten Monaten Ihrer Ausbildung durchführen. Die Fachaufgabe darf sich nicht auf Tätigkeiten beziehen, die in anderen Ausbildungsabschnitten durchgeführt wurden.

<sup>&</sup>lt;sup>3</sup> Verordnung über die Berufsausbildung Industriekaufmann / Industriekauffrau vom 20. Juli 2007, § 9, S. 7

# **Hinweise zum Antrag für die Fachaufgabe im Einsatzgebiet**

Anhand des Antrages für die Fachaufgabe im Einsatzgebiet, den Sie online stellen, entscheidet der Prüfungsausschuss, ob Sie mit dem gewählten Thema und der dargestellten Abwicklung zur mündlichen Prüfung Einsatzgebiet zugelassen werden können. Hierbei prüft der Ausschuss in erster Linie:

- Themenstellung (s.o.)
- Prozessablauf
- **Eigenständigkeit**
- Machbarkeit / Umfang der Themenstellung.

Bei der Erstellung Ihres Antrages für die Fachaufgabe im Einsatzgebiet ist deshalb ganz besonders wichtig:

- Erstellen Sie den Antrag sorgfältig! Der Antrag ist Ihre Visitenkarte! Überzeugen Sie mit Ihrem Antrag den Prüfungsausschuss von Ihrem Thema und der geplanten Umsetzung!
- Bleiben Sie bei *1.1 Thema der Fachaufgabe* nicht vage und oberflächlich! Konkretisieren Sie Ihre Fachaufgabe klar und deutlich.
	- $\circ$  Schreiben Sie also z.B. nicht bei 1.1 : "Einkaufsabwicklung"
	- o Schreiben Sie stattdessen z.B.: "Abwicklung des Einkaufs von neuen Schreibtischstühlen für die Abteilung Auftragsvorbereitung aufgrund einer eingehenden BANF."
- Damit der Prüfungsausschuss den Anteil Ihrer eigenständigen Bearbeitung einschätzen kann, nutzen sie unter *3. Aufgaben und / oder Arbeitsschritte der Fachaufgabe* die folgenden Abkürzungen:
	- o E: Eigenanteil
	- o B: Begleitend
	- o F: Fremdanteil

Ergänzen sie jeden der aufgeführten Arbeitsschritte mit einer der o.g. Abkürzungen.

- In *2.1 Abteilung oder Fachbereich* machen Sie deutlich, aus welcher Abteilung bzw. welchem Fachbereich heraus Sie die Aufgabenstellung bearbeiten. Sollten unter *3. Aufgaben und / oder Arbeitsschritte der Fachaufgabe* Teilaufgaben durch andere Abteilungen durchgeführt werden (die Sie aus Gründen der Vollständigkeit der Prozesskette beschreiben aber nicht selber durchführen), so machen Sie dieses Vorgehen deutlich. Nennen Sie den Arbeitsschritt, die Abteilung, die diesen bearbeitet, und kennzeichnen Sie den Arbeitsschritt mit "F".
- Nutzen Sie keinen firmeninternen Sprachgebrauch, sondern allgemeingültige Fachbegriffe.
- Unter *3. Aufgaben und / oder Arbeitsschritte der Fachaufgabe* kann es zum besseren Verständnis der Fachaufgabe sinnvoll sein, dass Sie kurz den Ausgangspunkt Ihrer Bearbeitung deutlich machen oder die Aufgaben in einen Gesamtzusammenhang einbetten. Eine reine spiegelstrichartige Auflistung von Arbeitsschritten ist oft nicht aussagekräftig genug.

# **Hinweise zum Report**

## Der Report

- soll maximal 5 Seiten betragen, zzgl. möglicher Anlagen und betriebsüblicher Unterlagen.
- muss ein Deckblatt enthalten aus dem Name des Prüflings, Ausbildungsunternehmen, Thema der Fachaufgabe ersichtlich wird.
- muss in Schriftgröße 11, Arial verfasst werden.
- wird nicht bewertet.
- soll für die Mitglieder der Prüfungskommission ein grober Anhaltspunkt für den Ablauf der mündlichen Prüfung sein.
- muss in Bezug zur Kurzbeschreibung stehen.

Die Mitglieder der Prüfungsausschüsse nutzen den Report, um

- sich mit der Themenstellung und ihrer Bearbeitung vertraut zu machen. Dies ist besonders wichtig, wenn es sich um sehr stark firmenbezogene Problemstellungen handelt.
- Erwartungen bzgl. der Präsentation zu generieren.
- Fragestellungen für das auf die Präsentation folgende Fachgespräch zu erarbeiten.

Konsequenzen für die Erstellung Ihres Reports:

- Verdeutlichen Sie die Fachaufgabe für einen Außenstehenden.
- Weichen Sie im Report nicht grob von Ihrem Antrag für die Fachaufgabe ab. Negativbeispiel: In Ihren Antrag stellen Sie dem Prüfungsausschuss eine Verkaufsabwicklung bis hin zur Versendung der Ware vor – im Report entscheiden Sie sich, ihren Prozess mit Übergabe der Papiere in die Produktion zu beenden.
- Stellen Sie sicher, dass die im Report zunächst kurz skizzierten Sachverhalte hinterher in der Präsentation wieder erscheinen.
- Stellen Sie Highlights Ihrer Präsentation nicht bereits im Report heraus, sie nehmen sich Überraschungseffekte in der Präsentation.

## **Hinweise zur Präsentation**

"In der Präsentation soll der Prüfling auf der Grundlage des Reports zeigen, dass er Sachverhalte, Abläufe und Ergebnisse der bearbeiteten Fachaufgabe erläutern und mit praxisüblichen Mitteln darstellen kann".<sup>4</sup>

- Die Präsentation muss zwischen 10 15 Minuten dauern.
- In der Präsentation stellen Sie Ihre Fachaufgabe dem Prüfungsausschuss medial visualisiert vor.
- Die Präsentation darf keinesfalls ein auf Charts / Folien o.ä. visualisierter Report sein.
- Die Durchführung einer Beamer-Präsentation wird nicht besser bewertet als die Nutzung von z.B. Folie, Flip-Chart o.ä.
- Erstellen Sie ein Hand-Out, um den Prüfern Möglichkeiten für Notizen zu geben und das Verständnis zu vereinfachen.
- Ziehen Sie am Ende Ihrer Präsentation ein Fazit.
- Mögliche Bewertungskriterien finden Sie im Anhang.

#### Hinweise zum Fachgespräch

"Im Fachgespräch soll der Prüfling zeigen, dass er die dargestellte Fachaufgabe in Gesamtzusammenhänge einordnen, Hintergründe erläutern und Ergebnisse bewerten kann."<sup>5</sup>

- Der Prüfungsausschuss stellt Fragen zur vorgestellten Präsentation und zur Thematik allgemein, um zu erkennen, ob Sie die dargestellten Sachverhalte fundieren können.
- Beispiel: In der Präsentation haben Sie einen sehr hohen Lagerbestand erwähnt. Der Prüfungsausschuss fragt: "Wie kann man einen durchschnittlichen Lagerbestand ermitteln? Welche Folgen kann ein zu hoher Lagerbestand haben und welche Maßnahmen können Sie ergreifen, um diesen abzubauen?"
- Das Fachgespräch soll keine Befragung, sondern ein Gespräch sein. Den Verlauf des Gesprächs können Sie selbst maßgeblich mitbestimmen, indem Sie ausführliche Antworten geben und sich initiativ zeigen.
- Das Fachgespräch darf max. 15 20 Minuten dauern.

<sup>4</sup> Verordnung über die Berufsausbildung Industriekaufmann / Industriekauffrau vom 20.Juli 2007, § 9, S. 7

<sup>5</sup> Verordnung über die Berufsausbildung Industriekaufmann / Industriekauffrau vom 20.Juli 2007, § 9, S. 7

#### Protokoll Präsentation/Fachgespräch - Prüfung Einsatzgebiet für Industriekaufleute

Name des/der Auszubildenden:

Prüfungstag\_\_\_\_\_\_\_\_\_\_\_\_\_\_\_\_ Prüfungsdauer: von\_\_\_\_\_\_\_\_\_Uhr bis \_\_\_\_\_\_\_\_\_\_\_Uhr

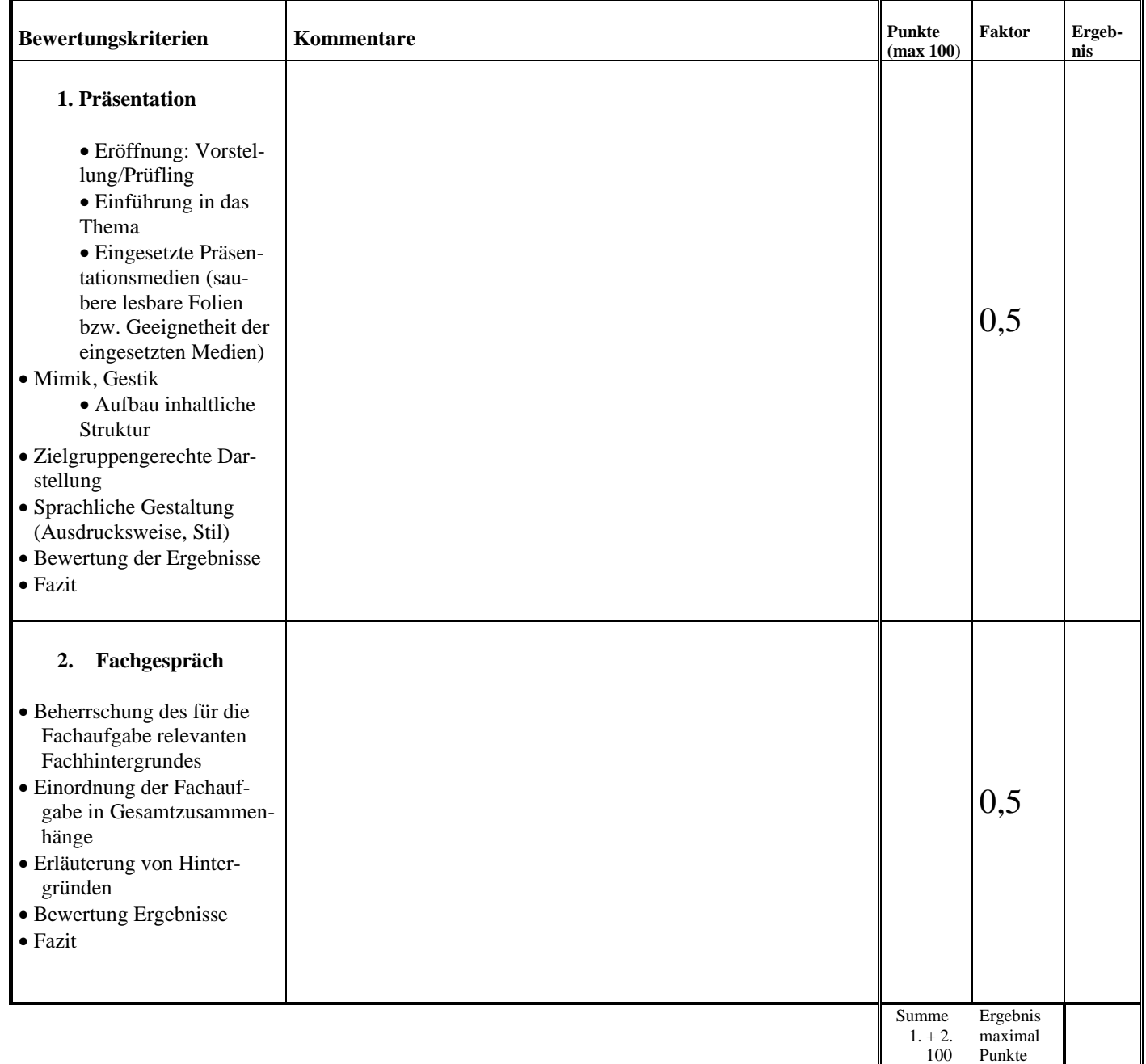

#### Unterschriften des Prüfungsausschusses Ort, Datum

100-92 Punkte unter 92-81 Punkte unter 81-67 Punkte unter 67-50 Punkte unter 50-30 Punkte unter 30 Punkte Note  $3 =$  befriedigend Note  $4 =$  ausreichend Note  $5 =$  mangelhaft Note  $6 =$  ungenügend

\_\_\_\_\_\_\_\_\_\_\_\_\_\_\_\_\_\_\_\_\_\_\_\_\_\_\_\_\_\_\_\_\_\_\_\_\_\_\_\_\_\_\_\_\_\_\_\_\_\_\_\_\_\_\_\_\_\_\_ \_\_\_\_\_\_\_\_\_\_\_\_\_\_\_\_\_\_\_\_\_\_\_\_\_\_\_\_\_\_\_\_\_\_\_\_